## View Class Details

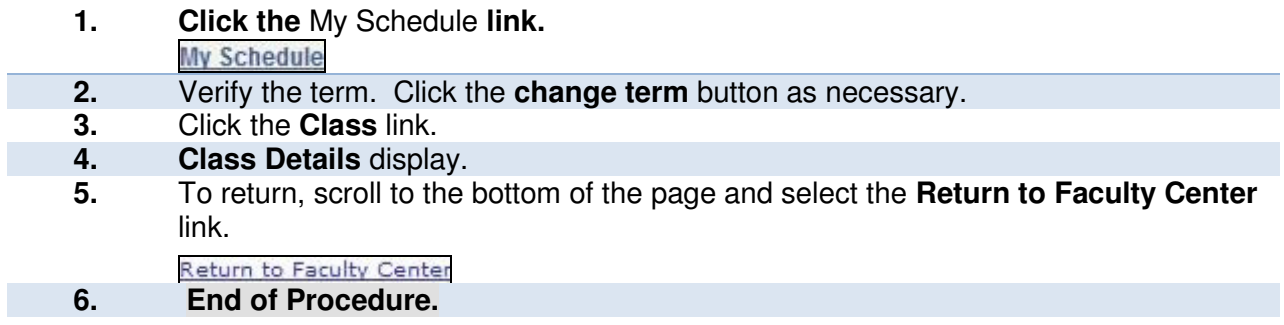

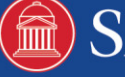